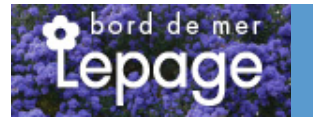

## **Caractéristiques :**

**Couleur fleur** : Rose **Couleur feuillage** : **Hauteur** : 0 cm **Feuillaison** : aucune **Floraison(s)** : Mai - Juin **Type de feuillage**: caduc **Exposition** : soleil mi-ombre **Type de sol** : **Silhouette** : Non pr $\tilde{A}$ ©cis $\tilde{A}$ ©

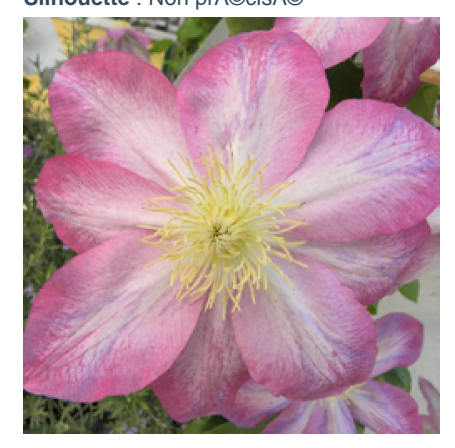

# **CLEMATIS 'Asao'**

[-> Accéder à la fiche de CLEMATIS 'Asao' sur www.pepiniere-bretagne.fr](http://www.pepiniere-bretagne.fr/detail-article.php?ID_ARTICLE=6377) 

### **DESCRIPTION**

#### **Informations botaniques**

Nom botanique : CLEMATIS 'Asao' Famille : Ranunculaceae

#### **Description de CLEMATIS 'Asao'**

Cl?matite grimpante H= 2 ? 4 m - L= 0,5 ? 0,6 m Flor.: mai ? juin - remontante en septembre Grandes fleurs rose p?le bleut?, bord?es de rose soutenu avec des anth?res jaunes au centre. Id?ale pour palisser ou habiller un mur.

#### **Entretien de CLEMATIS 'Asao'**

Pour bien bichonner vos belles clématites, nous vous recommandons quelques astuces : La période de taille pour les clématites est de décembre à mars. Vous pouvez taillez votre clématite une branche sur deux à 50 cm du sol. Enlevez le bois mort ainsi que les fleurs fanées. Coupez les tiges qui dépassent du support. Si votre clématite est ancienne et qu?elle n?a jamais été taillée, nous vous conseillons de rabattre une branche sur trois à 2 mètres du sol. La taille peut s?effectuer jusqu?à la fin juin si vous avez oublié de le faire.

Si votre clématite est envahie de pucerons, pulvérisez le mélange d?eau chaude et savon noir pour vous en débarrasser.

### **EMPLACEMENT**

**Emplacement de CLEMATIS 'Asao'**

**Type de sol de CLEMATIS 'Asao'**

### **PARTICULARITÉ**

### **INFORMATIONS COMPLÉMENTAIRE**

[-> Accéder à la collection des Toutes les plantes disponible à la vente sur www.pepiniere-bretagne.fr](http://www.pepiniere-bretagne.fr/selling.php?ONSELL=1&action=search&CONCAT_CONDITIONNEMENT_ONSELL=1&CONCAT_COLLECTION=1)